#### LERNEN EINFACH GEMACHT

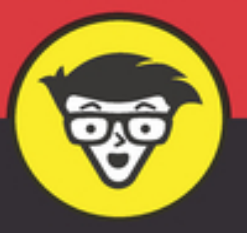

4. Auflage

# Übungsbuch **Buchführung**

**HABEN** 

**SOLL** 

Anlage- und Umlaufvermögen, Jahresabschluss und Co.

Übungen zu einfachen und komplizierteren Problemstellungen

> Lösungswege Schritt für Schritt verständlich erklärt

**Michael Griga** Carmen Schönleben

### **Übungsbuch Buchführung für Dummies**

### **Schummelseite**

#### **DREI HILFREICHE WEBSITES FÜR BUCHHALTER**

[www.ieconomics.de](http://www.ieconomics.de/)

**ieconomics**

Diese Webseite glänzt durch einen sehr informativen Blog und wird von einem der Autoren betrieben. Wer nicht nur lesen möchte, kommt hier ebenfalls auf seine Kosten. Die Seite bietet nämlich auch einen Podcast.

#### **Wirtschaftslexikon24**

[www.wirtschaftslexikon24.com](http://www.wirtschaftslexikon24.com/)

Wirtschaftslexikon24 ist – wie es der Name schon erahnen lässt – ein sehr umfangreiches Online-Wirtschaftslexikon. Hier können Sie entweder gezielt nach bestimmten Wirtschaftsbegriffen suchen oder einfach ein wenig herumstöbern.

#### **Bilanzbuchhalter**

[http://www.bbh.de](http://www.bbh.de/)

Auf der Seite des Bundesverbands selbstständiger Buchhalter und Bilanzbuchhalter, kurz b.b.h., werden Sie recht aktuell über Urteile und Gesetzesänderungen oder Erlasse informiert. Außerdem bietet der b.b.h. eine Reihe von Seminaren an.

#### **GRUNDLEGENDE BEGRIFFE**

Aufwendungen und Erträge münden in der Gewinn-und-Verlust-Rechnung. Die beiden Größen umfassen alles, was dem Unternehmen an Werten zu- und abfließt. Wichtig ist hierbei, dass die Aufwendungen und Erträge auch der Abrechnungsperiode zugeschrieben werden, in der sie verursacht wurden. Das nennt man Periodengerechtigkeit.

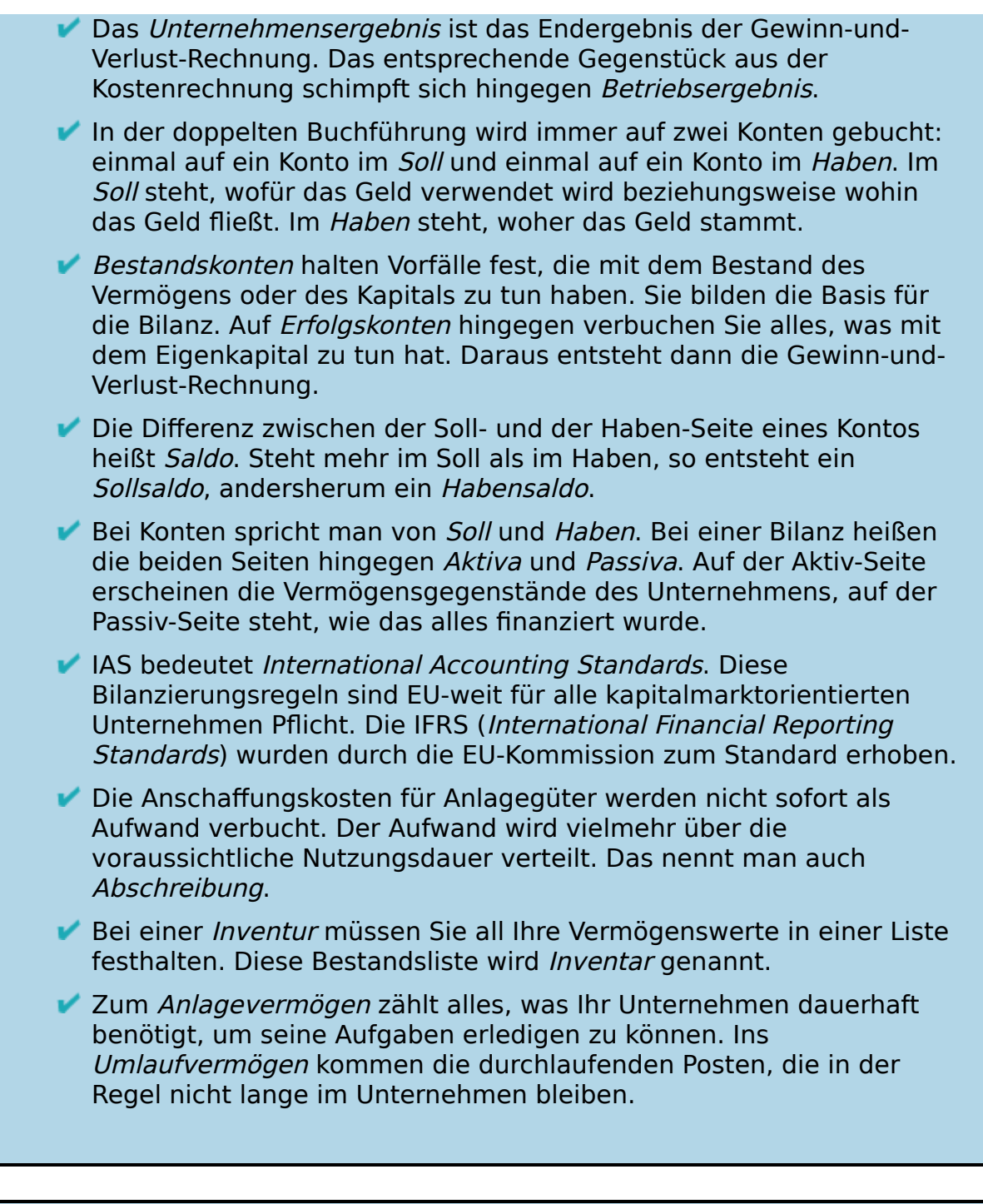

#### **BUCHHALTERWEISHEITEN**

- Keine Buchung ohne Beleg!
- Jeder Geschäftsvorfall berührt immer mindestens zwei Bilanzpositionen.
- Die Umsatzsteuer ist ein durchlaufender Posten.
- Bei Boni und Skonto muss die Umsatzsteuer berichtigt werden. v
- Achten Sie bei Anzahlungen darauf, dass in der Endabrechnung die bereits in der Anzahlung geleistete Umsatzsteuer auch wieder abgezogen wird, sonst zahlen Sie doppelt.
- Bei Mahnungen nicht angeben, dass es die erste ist, weil der Kunde dann eventuell mit einer zweiten und dritten Mahnung rechnet, bevor es für ihn ernst wird.
- Zwischenkonten regelmäßig prüfen und auf null buchen.

#### **VIER SCHRITTE BIS ZUM BUCHUNGSSATZ**

#### 1. **Welche Konten werden angesprochen?**

In jedem Buchungssatz werden mindestens zwei unterschiedliche Konten angesprochen. Sie müssen sich also zuerst überlegen, welche Konten es in Ihrem Geschäftsfall gerade sind.

#### 2. **Welche Kontenart ist das denn?**

Jetzt gilt es zu erkennen, um welche Kontenart es sich handelt.

#### 3. **Nehmen die Konten zu oder ab?**

Es werden 100 Euro von der Bank abgehoben, um das Geld in die Kasse zu legen. Das Bankkonto nimmt dabei ganz eindeutig und zweifelsfrei ab. Die Kasse wird voller.

#### 4. **Soll oder Haben?**

Im Soll steht, wohin das Geld fließt beziehungsweise wofür das Geld verwendet wird. Im Haben steht, woher das Geld stammt.

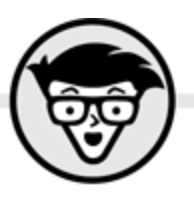

# Michael Griga Carmen Schönleben Übungsbuch **Buchführung** dümmies

4. Auflage

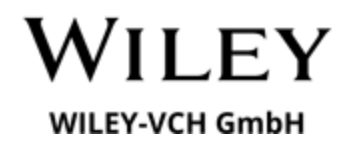

#### <span id="page-5-0"></span>**Übungsbuch Buchführung für Dummies**

#### **Bibliografische Information der Deutschen Nationalbibliothek**

Die Deutsche Nationalbibliothek verzeichnet diese Publikation in der Deutschen Nationalbibliografie; detaillierte bibliografische Daten sind im Internet über [http://dnb.d-nb.de](http://dnb.d-nb.de/) abrufbar.

4. Auflage 2023

© 2023 Wiley-VCH GmbH, Boschstraße 12, 69469 Weinheim, Germany

Wiley, the Wiley logo, Für Dummies, the Dummies Man logo, and related trademarks and trade dress are trademarks or registered trademarks of John Wiley & Sons, Inc. and/or its affiliates, in the United States and other countries. Used by permission.

Wiley, die Bezeichnung »Für Dummies«, das Dummies-Mann-Logo und darauf bezogene Gestaltungen sind Marken oder eingetragene Marken von John Wiley & Sons, Inc., USA, Deutschland und in anderen Ländern.

Das vorliegende Werk wurde sorgfältig erarbeitet. Dennoch übernehmen Autoren und Verlag für die Richtigkeit von Angaben, Hinweisen und Ratschlägen sowie eventuelle Druckfehler keine Haftung.

**Print ISBN:** 978-3-527-71942-6 **ePub ISBN:** 978-3-527-83750-2

Coverfoto: © [beeboys/stock.adobe.com](http://beeboys/stock.adobe.com) Korrektur: Johanna Rupp

# **Über die Autoren**

<span id="page-6-0"></span>**Michael Griga,** Diplom-Volkswirt, studierte Volkswirtschaftslehre an der Universität Tübingen. Er ist heute Bereichscontroller in einem Technologiekonzern, der im Fortune Global 500 unter den 100 größten Unternehmen weltweit gelistet ist. Davor hat er unter anderem als Referent im Ministerium für Wissenschaft, Forschung und Kunst Baden-Württemberg an der Einführung einer Kosten- und Leistungsrechnung an den Hochschulen mitgewirkt. Zu seinen weiteren Aufgaben gehörte dort unter anderem die Entwicklung eines Konzepts für ein Hochschulberichtswesen und controlling.

**Carmen Schönleben,** Diplom-Volkswirtin, studierte Volkswirtschaftslehre in Tübingen und war in der Buchhaltung und im Controlling tätig.

### **Inhaltsverzeichnis**

**[Cover](file:///tmp/calibre_5.42.0_tmp_chk4e9lj/ndwcj_y4_pdf_out/OPS/cover.xhtml)**

**[Titelblatt](#page-4-0)**

**[Impressum](#page-5-0)**

#### **[Über die Autoren](#page-6-0)**

#### **[Einführung](#page-15-0)**

[Über dieses Buch](#page-16-0) [Konventionen in diesem Buch](#page-16-1) [Törichte Annahmen über den Leser](#page-17-0)

[Was Sie nicht lesen müssen](#page-18-0)

[Wie dieses Buch aufgebaut ist](#page-18-1)

[Symbole, die in diesem Buch verwendet werden](#page-20-0)

[Wie es weitergeht](#page-21-0)

#### **[Teil I: Willkommen in der Buchhaltung](#page-23-0)**

#### **[Kapitel 1: Die Grundlagen der Buchführung](#page-25-0)**

[Gesetzliche Grundlagen der Buchführung](#page-25-1) Aufgelistet: Das Inventar Die Bilanz in der Waage halten Exkurs: Dreisatz und Prozentrechung Lösungen zu den Übungsaufgaben **Kapitel 2: Einfache und doppelte**

### **Buchführung**

Einfache Buchführung

Die doppelte Buchführung

Nur vier Schritte bis zum Buchungssatz

Lösungen zu den Übungsaufgaben

#### **Kapitel 3: Organisation der Buchführung**

Ordentlich werden mit den GoBs

Die Buchungsvorbereitung

Lösungen zu den Übungsaufgaben

#### **Kapitel 4: Buchungen trainieren im Buchungskreis**

Aufwärmen mit Buchungen auf Bestandskonten

Auf und zu: Bestandskonten eröffnen und abschließen

Buchen auf Erfolgskonten

Die Stunde der Wahrheit: Der Abschluss der Erfolgskonten und das Gewinn-und-Verlust-Konto

Lösungen zu den Übungsaufgaben

#### **Teil II: Was lange währt: Das Anlagevermögen**

#### **Kapitel 5: Was lange währt: Das Anlagevermögen**

Unterschiedliche Anlagegüter

Den Kauf von Anlagegütern verbuchen

Selbst erstelltes Anlagevermögen aktivieren

Lösungen zu den Übungsaufgaben

#### **Kapitel 6: Abschreibung und Ausscheiden von Anlagegütern**

Trostpflaster gegen den Zahn der Zeit: Die planmäßige Abschreibung

Unverhofft kommt oft: Außerplanmäßige Abschreibungen

Hab's gehabt, hab's nimmermehr: Abgang von Anlagevermögen

Lösungen zu den Übungsaufgaben

#### **Kapitel 7: Leasing verbuchen**

Das wirtschaftliche Eigentum Zinsanteile ermitteln und Leasingraten verbuchen Lösungen zu den Übungsaufgaben

#### **Teil III: Schnelldreher: Das Umlaufvermögen**

#### **Kapitel 8: Indirekt bezahlt: Vorsteuer, Umsatzsteuer, Mehrwertsteuer**

Die Umsatzsteuer oder den Letzten beißen die Hunde

Verbuchung der Umsatzsteuer

Umsatz im EU-Binnenmarkt und mit Drittländern

Lösungen zu den Übungsaufgaben

#### **Kapitel 9: Auf Einkaufstour: Wareneinkäufe verbuchen**

Zwei Wege, ein Ziel: Wareneinkäufe buchen Im Wesentlichen nichts Neues: Vorräte einkaufen

#### **Kapitel 10: Umsatz machen: Warenverkäufe verbuchen**

Verkäufe verbuchen

#### **Kapitel 11: Kommissionsgeschäfte**

In Kommission

#### **Teil IV: Finanzen und Entgelte**

#### **Kapitel 12: Buchungen rund ums Privatkonto**

Privates verbuchen

Lösungen zu den Übungsaufgaben

#### **Kapitel 13: Zahlungsverkehr: Anzahlungen, Schecks und Wechsel**

Besser als gar nichts: Anzahlungen

Auch recht: Schecks

Schuldschein de luxe: Der Wechsel

Lösungen zu den Übungsaufgaben

#### **Kapitel 14: Finanzanlagen, Steuern und Zuschüsse verbuchen**

Verbuchung von Finanzanlagen Lösungen zu den Übungsaufgaben

#### **Kapitel 15: Personal: Entgeltabrechnungen verbuchen**

Vielfältig: Entgeltarten

Individuell: Stamm- und Bewegungsdaten

Brutto und Netto: Wie gewonnen, so zerronnen

Fast pari: Die Sozialversicherungsbeiträge

Verbuchen der Entgeltabrechnung

Sondervergütungen und vermögenswirksame Leistungen

Verbuchung von Vorschüssen

Verbuchung von Sachleistungen

Lösungen zu den Übungsaufgaben

#### **Teil V: Das Ende naht: Der Jahresabschluss**

#### **Kapitel 16: Inventur und Bestandsveränderungen**

Jetzt wird gezählt: Die Inventurverfahren Mehr oder weniger: Bestandsveränderungen Lösungen zu den Übungsaufgaben

#### **Kapitel 17: Abgegrenzt: Zeitliche Abgrenzungen durchführen**

Über Zeit und Geld: Zeitliche Abgrenzungen

Ungewiss, unbestimmt, aber nicht unverhofft: Die Rückstellungen

Lösungen zu den Übungsaufgaben

#### **Kapitel 18: Unterschiedliche Qualitäten: Forderungen am Jahresende**

Forderungen bewerten: drei Gütestufen

Uneinbringliche Forderungen buchen und abschreiben

Zweifelhafte Forderungen buchen und abschreiben

Lösungen zu den Übungsaufgaben

#### **Kapitel 19: Klarheiten schaffen: Sachliche Abgrenzungen durchführen**

Datenauslese: Die sachliche Abgrenzung

Vom Unternehmensergebnis zum Betriebsergebnis

Lösungen zu den Übungsaufgaben

#### **Teil VI: Der Top-Ten-Teil**

**Kapitel 20: Zehn Webseiten für Buchhalter**

ieconomics

Listen Notes

Rechnungswesen-Portal

Bundesverband selbstständiger Buchhalter und Bilanzbuchhalter

KPMG

Gruenderlexikon

**DATEV** 

Gesetze im Internet

Rechtsinformationssystem Österreich

Webseite der »Bundesbehörden der Schweizerischen Eidgenossenschaft«

#### **Kapitel 21: Zehn Begriffe, die Ihnen über den Weg laufen könnten**

**Debitor** 

Kreditor

**Saldo** 

Buchhalternase

Mehrwertsteuer

Vorsteuer

**Zahlungsziel** 

Abschreibung

Zuschreibung

Bilanzfälschung

#### **Stichwortverzeichnis**

**End User License Agreement**

### **Tabellenverzeichnis**

#### **Kapitel 1**

Tabelle 1.1: Inventar in Euro Tabelle 1.2: Aufgabe 10 Tabelle 1.3: Inventar

Tabelle 1.4: Inventar Tattoostudio in Euro

Tabelle 1.5: Inventar Tattoostudie

Tabelle 1.6: Aufbau einer Bilanz

Tabelle 1.7: Inventar Firma Papierkram in Euro

Tabelle 1.8: Dreisatz

Tabelle 1.9: Lösungsweg bei indirekter Proportionalität

Tabelle 1.10: Prozentuale Zu- und Abnahme

Tabelle 1.11: Frischfischaufgabe

Tabelle 1.12: Anlage- oder Umlaufvermögen

Tabelle 1.13: Inventar

Tabelle 1.14: Inventar in Euro

Tabelle 1.15: Bilanz in Euro

Tabelle 1.16: Prozentrechnung

#### **Kapitel 2**

Tabelle 2.1: Grundbuch in Euro

Tabelle 2.2: Lösungsvorlage Journal

Tabelle 2.3: Das T-Modell

Tabelle 2.4: Auflösung der Bilanz in Konten (in Euro) Schritt 1: Die Bilanz

Tabelle 2.5: Auflösung der Bilanz in Konten (in Euro) Schritt 2: Die Konten

Tabelle 2.6: Anfangsbestände

Tabelle 2.7: Lösung 3 in Euro

Tabelle 2.8: Passives und Aktives Bestandskonto

Tabelle 2.9: Lösung 8

#### **Kapitel 3**

Tabelle 3.1: Rechnung der Chaos GmbH Tabelle 3.2: Belegarten

#### **Kapitel 4**

Tabelle 4.1: Inventurwerte in Euro Tabelle 4.2: Geschäftsfälle der Imbissbude Tabelle 4.3: GuV Tabelle 4.4: Roh-, Hilfs- und Betriebsstoffe

Tabelle 4.5: Anfangsbestände in Euro

Tabelle 4.6: Eröffnungsbilanz

Tabelle 4.7: Eröffnungsbilanzkonto

Tabelle 4.8: Schlussbilanzkonto

Tabelle 4.9: Schlussbilanz

Tabelle 4.10: Eröffnungsbilanz Firma Papierkram in Euro

Tabelle 4.11: Eröffnungsbilanzkonto Firma Papierkram in Euro

Tabelle 4.12: Schlussbilanz Firma Papierkram in Euro

Tabelle 4.13: Aufwand oder Ertrag

Tabelle 4.14: Eröffnungsbilanzkonto in Euro

Tabelle 4.15: GuV-Konto in Euro

Tabelle 4.16: Schlussbilanzkonto in Euro

#### **Kapitel 5**

Tabelle 5.1: Ermittlung Anschaffungskosten in Euro

Tabelle 5.2: Anschaffungskosten der PCs in Euro

Tabelle 5.3: Rechnung des PC-Händlers in Euro

Tabelle 5.4: Kapitalwerttabelle der Anlage 9a des BewG

Tabelle 5.5: Ermittlung der Anschaffungskosten in Euro

#### **Kapitel 6**

Tabelle 6.1: Abschreibungstabelle Auto in Euro

Tabelle 6.2: Abschreibungstabelle Hubschrauber in Euro

Tabelle 6.3: Leistungsabhängige Abschreibung

Tabelle 6.4: Degressive Abschreibung

Tabelle 6.5: Abschreibung Boot

Tabelle 6.6: Abschreibung Aufgabe 14

Tabelle 6.7: Abschreibung Aufgabe 5

Tabelle 6.8: Abschreibung Aufgabe 7

Tabelle 6.9: Abschreibung Aufgabe 8

Tabelle 6.10: Abschreibung Aufgabe 12

Tabelle 6.11: Abschreibung Aufgabe 14

#### **Kapitel 8**

Tabelle 8.1: Bauer Lebensfroh

Tabelle 8.2: Wirtschaftsstufenmodell in Euro

#### **Kapitel 9**

Tabelle 9.1: Roh-, Hilfs- oder Betriebsstoffe Tabelle 9.2: Roh, Hilfs- oder Betriebsstoffe

#### **Kapitel 13**

Tabelle 13.1: Belastungsanzeige

Tabelle 13.2: Belastungsanzeige Aufgabe 15

Tabelle 13.3: Belastungsanzeige Lösung Aufgabe 15

#### **Kapitel 15**

Tabelle 15.1: Abrechnung Herr Samstag Tabelle 15.2: Abrechnung Frau Donnerstag Tabelle 15.3: Minijob Knapp-Krösus mit vereinfachten Beitragssätze... Tabelle 15.4: Abrechnung mit Urlaubsgeld Tabelle 15.5: Abrechnung Aushilfe

#### **Kapitel 16**

Tabelle 16.1: Zooinventur in Euro

Tabelle 16.2: Auszug aus dem Tierbestand in Euro

Tabelle 16.3: Auszug aus dem Tierbestand am Jahresende in Euro

Tabelle 16.4: Futtermittelbestand Vorjahr in Euro

Tabelle 16.5: Futtermittelbestand Jahresende in Euro

Tabelle 16.6: Bestände Vorjahr in Euro

Tabelle 16.7: Bestände Jahresende in Euro

Tabelle 16.8: Inventurwerte in Euro

#### **Kapitel 19**

Tabelle 19.1: Erfolgskonten und Betriebszweck

Tabelle 19.2: Gewinn-und-Verlust-Rechnung

Tabelle 19.3: Ermittlung neutrales Ergebnis

Tabelle 19.4: Betriebsbedingt oder betriebsfremd

Tabelle 19.5: Lösung GuV

Tabelle 19.6: Lösung neutrales Ergebnis

# **Einführung**

<span id="page-15-0"></span>Herzlich willkommen in der Welt der Buchhalternasen und Erbsenzähler. Allzu humorlose Buchhalter werden Sie in diesem Buch nicht antreffen – zumindest nicht so direkt. Stattdessen wird Ihnen in den Übungsaufgaben das eine oder andere Beispiel aus dem manchmal dann doch komischen Buchhaltungsalltag über den Weg laufen. Der Alltag eben. Der Sinn und Zweck des Buches? Auch in der Buchhaltung gilt: »Früh übt sich, wer ein Meister werden will«.

Dieses Buch ist randvoll mit Übungen und den zugehörigen Lösungen. Da Sie es gerade in Ihren Händen halten, gehen wir davon aus, dass Sie sich zumindest ein ganz klein wenig für das Thema Buchhaltung interessieren, sich gar auf eine Klausur oder Prüfung vorbereiten müssen – wir drücken die Daumen – oder einfach nur Ihre verschütteten Kenntnisse wieder auffrischen wollen.

Anhand einer Vielzahl von Übungen zu den unterschiedlichen Themen können Sie sich hier durch die gesamte Welt der Buchführung wühlen oder wahlweise auch nur einzelne Gebiete beackern. Schritt für Schritt erweitern Sie mit jeder Aufgabe Ihre Buchhaltungskompetenz, hoffentlich ohne dabei Ihren Humor zu verlieren.

Dieses Buch ergänzt Buchführung und Bilanzierung für Dummies und Buchhaltung kompakt für Dummies, was aber nicht bedeutet, dass Sie eines der beiden Bücher davor unbedingt gelesen haben müssen, um mit diesem Übungsbuch zurechtzukommen. Dieses Buch ist völlig unabhängig davon verwendbar, egal wie Sie Ihre bisherigen Buchführungskenntnisse erworben haben.

Wenn Sie aber dennoch eines der beiden Bücher oder gar beide Bücher kaufen und lesen wollen, sind wir Ihnen mit Sicherheit nicht böse.

# <span id="page-16-0"></span>**Über dieses Buch**

Falls Sie ein mit Wissensabfragen und Wiederholungsaufgaben vollgepacktes Übungsbuch erwarten, sind Sie hier mit Sicherheit falsch.

Denn was Sie gerade vor sich haben, ist ein praxisorientiertes und gut verständliches Übungsbuch mit ausführlichen Lösungen, gespickt mit ein paar hilfreichen Tipps und Beispielen aus dem Buchhalteralltag.

Erfahren und üben Sie unter anderem,

- welche grundsätzlichen Regeln Sie in der Buchhaltung beachten müssen;
- was es mit der doppelten Buchführung genau auf sich hat;
- **■** wie Sie die alltäglichen und nicht alltäglichen Geschäftsvorfälle korrekt verbuchen;
- welche Buchungen für den Jahresabschluss wichtig sind.

# <span id="page-16-1"></span>**Konventionen in diesem Buch**

Keine Sorge: In diesem Übungsbuch verlangen wir an keiner Stelle von Ihnen, dass Sie irgendetwas üben sollen, was Sie vorher noch nicht erklärt bekommen haben. Wenn Sie vor oder nach einer Übung ein Thema

dennoch weiter vertiefen wollen, steht es Ihnen natürlich frei, auch einen Blick in Buchführung und Bilanzierung für Dummies oder Buchhaltung kompakt für Dummies zu werfen. Sonst gibt es hier nichts weiter zu beachten.

# <span id="page-17-0"></span>**Törichte Annahmen über den Leser**

Wir unterstellen Ihnen an dieser Stelle einfach einmal ein gewisses Grundinteresse für das Thema Buchführung. Dieses Grundinteresse, sei es freiwillig oder gezwungenermaßen vorhanden, ist die Mindestanforderung, die wir an Sie haben.

Außerdem gehen wir einmal davon aus, dass noch mindestens einer der folgenden Punkte auf Sie zutrifft:

- ► Sie sind in der Buchhaltung tätig oder arbeiten eng mit Buchhaltern zusammen.
- ► Sie wollen endlich einmal wissen, was Ihre Kollegen in der Buchhaltung so den ganzen Tag treiben, oder ihnen gar helfend unter die Arme greifen.
- Sie müssen sich in der Ausbildung oder im Studium mit der Materie herumschlagen.
- Sie haben Buchführung und Bilanzierung für Dummies oder Buchhaltung kompakt für Dummies gelesen und wollen jetzt endlich mal wissen, was Sie praktisch so drauf haben.
- ► Sie wollen Ihre ... für Dummies-Sammlung vervollständigen.

Sie dürfen das, was auf Sie zutrifft, übrigens auch gerne ankreuzen – schließlich ist es Ihr Buch.

# <span id="page-18-0"></span>**Was Sie nicht lesen müssen**

Wenn Sie Buchführung und Bilanzierung für Dummies oder Buchhaltung kompakt für Dummies gelesen haben, dürfen Sie sich natürlich gleich auf die Übungsaufgaben stürzen. Auch wenn Sie es nicht gelesen haben, aber dennoch über ein fundiertes Buchführungswissen verfügen, können Sie die Einführungen zu den jeweiligen Themen ohne schlechtes Gewissen überspringen. Ab und zu werden Sie beim Lesen auch auf einen Kasten im laufenden Text stoßen. Diese Kästen enthalten entweder Hintergrundinformationen oder fürchterlich banale Anekdoten aus dem Buchhalteralltag. Beide haben eines gemeinsam: Sie müssen sie nicht unbedingt lesen, um das Thema zu verstehen. Wenn es also mal schnell gehen muss, können Sie die Kästen ohne schlechtes Gewissen überspringen. Wir sagen es auch niemandem weiter, versprochen!

## <span id="page-18-1"></span>**Wie dieses Buch aufgebaut ist**

Das Buch gliedert sich in sechs Teile, die wie immer der Einfachheit halber fortlaufend nummeriert und inhaltlich zusammenhängend sind. In den jeweiligen Teilen finden Sie folgende Inhalte:

### **Teil I: Willkommen in der Buchhaltung**

Hier erfahren Sie alles über die gesetzlichen Grundlagen und die Grundsätze der ordnungsgemäßen Buchführung und wie Sie in vier Schritten zum fertigen Buchungssatz

gelangen. Danach geht es an das Aufwärmtraining mit Buchungen auf Bestandskonten. Hier üben Sie, wie Sie Bestandskonten und Erfolgskonten eröffnen und abschließen.

### **Teil II: Was lange währt: Das Anlagevermögen**

In diesem Teil gehen Sie shoppen und ermitteln die Anschaffungskosten. Falls Ihnen der Sinn mehr nach selbst gemachten Anlagevermögen steht, können Sie hier auch üben, wie Sie die Herstellkosten ermitteln.

Kaum ist das Anlagegut aktiviert, muss es auch schon abgeschrieben werden. Hier können Sie alle Abschreibungsarten üben; inklusive Verkauf oder Verschrottung.

### **Teil III: Schnelldreher: Das Umlaufvermögen**

In den Kapiteln dieses Teils üben Sie die Verbuchung der Umsatzsteuer und die Buchungen im internationalen Handel; getrennt nach dem Handel innerhalb und außerhalb der Europäischen Union. Danach trainieren Sie die Buchungen rund um die Wareneinkäufe, aufwands- oder bestandsorientiert, und die Verbuchung der Warenverkäufe. Abschließend können Sie sich an der Verbuchung von Kommissionsgeschäften versuchen.

### **Teil IV: Finanzen und Entgelte**

In Teil IV üben Sie die Buchungen rund ums Privatkonto, alle Buchungen zum Zahlungsverkehr und wie Sie Finanzanlagen, Steuern und Zuschüsse richtig verbuchen.

Die Verbuchung von Entgeltzahlungen können Sie hier ebenfalls üben, üben, üben.

### **Teil V: Das Ende naht: Der Jahresabschluss**

Jedem Ende wohnt ein Anfang inne; so ist es auch beim Jahresabschluss. Die engen Zusammenhänge zwischen altem und neuem Geschäftsjahr können Sie in Teil V ausführlich kennenlernen und alle nötigen Buchungen trainieren. Dies beginnt bei der Inventur, der Verbuchung von Bestandsveränderungen und geht weiter mit den zeitlichen Abgrenzungen. Danach geht es an das Bewerten und Verbuchen von zweifelhaften Forderungen.

Anschließend können Sie hier üben, wie sachliche Abgrenzungen vorgenommen werden, und so ein Tor zu einer anderen Rechenwelt, der Kostenrechnung, öffnen.

### **Teil VI: Der Top-Ten-Teil**

Für den versierten Dummies-Leser ist dieser Teil nichts Neues. Hier erfahren Sie etwas über die zehn unserer Meinung nach besten Websites für Buchhalter.

Damit Sie immer und überall mitreden können, erklären wir Ihnen schließlich noch zehn Begriffe, die Ihnen über den Weg laufen könnten, und beglücken Sie zum Abschluss noch mit ein paar Rechentipps.

# <span id="page-20-0"></span>**Symbole, die in diesem Buch verwendet werden**

Sie finden über das ganze Buch verteilt verschiedene Symbole, über deren Bedeutung wir Sie hier kurz aufklären:

 Wenn Sie dieses Symbol sehen, heißt das, dass es sich hier um einen praktischen Tipp handelt, der Ihnen einiges erleichtern kann.

<mark>1ոլ</mark> Hier handelt es sich um wichtige Hinweise, die Sie vor Stolperfallen, zum Beispiel in Form von Gesetzen, warnen oder etwaige Unklarheiten beseitigen.

 Hier gibt es theoretisches Hintergrundwissen. Wenn Sie etwas, das mit diesem Symbol versehen ist, nicht lesen, tut das dem Verständnis keinen Abbruch.

 Hinter diesem Symbol versteckt sich eine Erklärung oder eine Definition von neu eingeführten Fachbegriffen.

BEISPIEL Dreimal dürfen Sie raten, was Sie bei diesem Icon erwartet: Richtig, ein übersichtliches Beispiel zum jeweiligen Thema.

### <span id="page-21-0"></span>**Wie es weitergeht**

Das Buch ist so aufgebaut, dass Sie es nicht zwingend wie einen Roman von vorne nach hinten durchlesen und durcharbeiten müssen, um alles zu verstehen. Einzige Ausnahme: Sie haben wirklich noch nie in Ihrem Leben etwas von Soll und Haben gehört. Dann empfehlen wir [Ihnen doch, sich etwas Zeit zu nehmen und mit dem Teil](#page-23-0) I zu beginnen.

Ansonsten gilt: Wollen Sie sich zum Beispiel mal eben über das Leasing informieren und Buchungssätze üben, können Sie direkt und ohne Umwege das Kapitel 7 aufschlagen. Sie werden dort alles verstehen, auch ohne die [Kapitel 1](#page-25-0) bis 6 gelesen zu haben.

Wenn Sie das Buch aber dennoch von vorne bis hinten durchlesen möchten, sind wir Ihnen auch nicht böse.

Und nun wünschen wir Ihnen viel Spaß und Erfolg! Vorhang auf …

# <span id="page-23-0"></span>**Teil I Willkommen in der Buchhaltung**

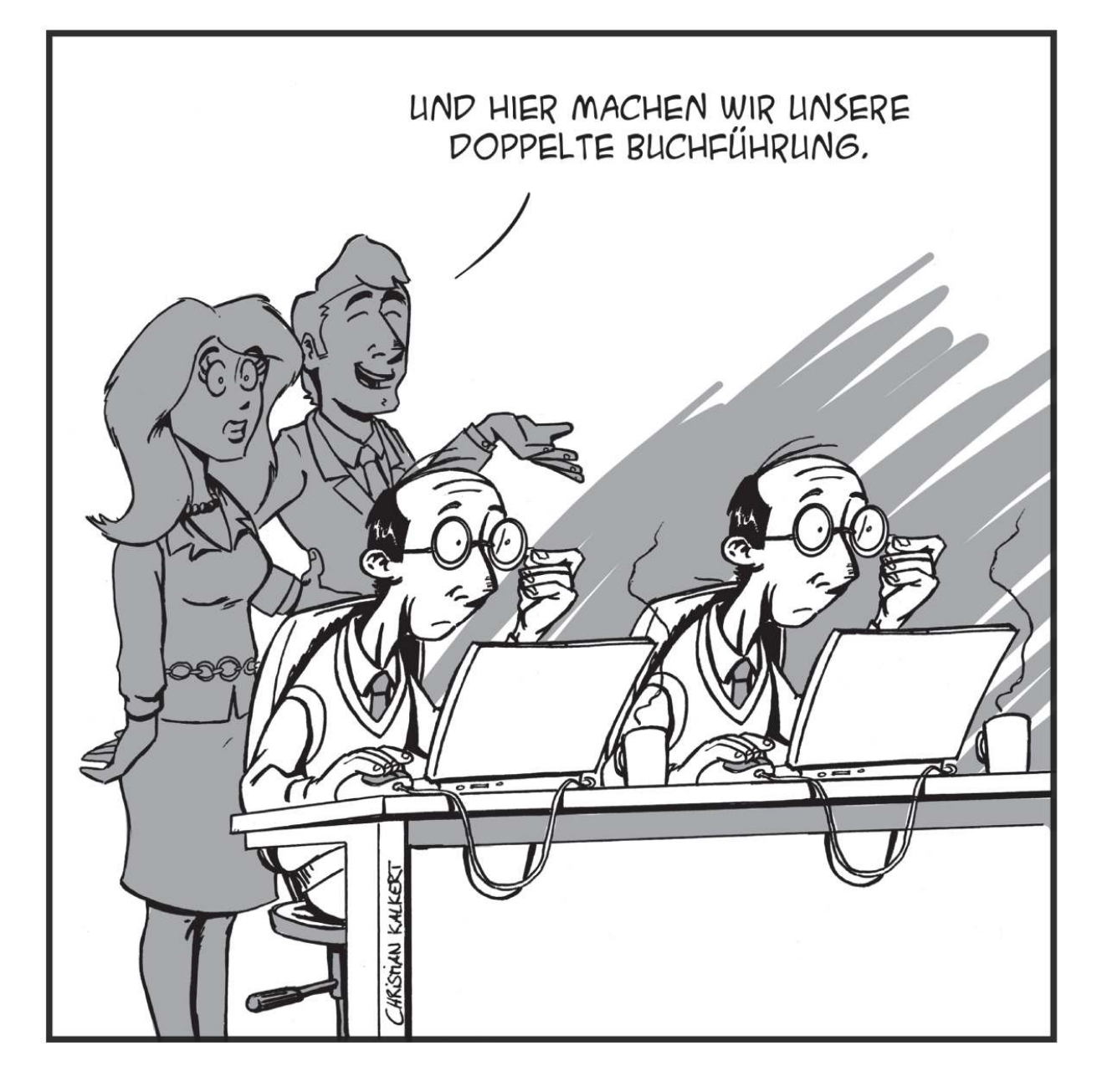

### **IN DIESEM TEIL …**

… machen wir Sie zuerst mit den gesetzlichen Grundlagen der Buchführung vertraut. Sie erfahren, wer überhaupt Bücher führen muss und lernen wichtige Aufzeichnungen wie Inventar und Bilanz kennen.

Danach führen wir Sie in die Technik der doppelten Buchführung ein. Ausgehend von der Einnahmen-Überschussrechnung bringen wir Sie in vier Schritten zur wichtigsten Grundlage der Buchführung überhaupt: dem Buchungssatz. Mit diesem Werkzeug geht's dann vom Bestandskonto zum Erfolgskonto bis zum krönenden Abschluss.

Zudem erfahren Sie, was der Gesetzgeber unter einer ordnungsgemäßen Buchführung versteht und wie Belege, Bücher und Kontenrahmen dabei behilflich sein können.

# <span id="page-25-0"></span>**Kapitel 1 Die Grundlagen der Buchführung**

#### **IN DIESEM KAPITEL**

Wer Bücher führen muss und auf welche Art Wie ein Inventar aufgestellt wird Der Aufbau einer Bilanz Exkurs: Dreisatz und Prozentrechnung

In diesem Kapitel dreht sich alles um die gesetzlichen Grundlagen der Buchführung, die Aufbewahrungsfristen, das Inventar und den Aufbau der Bilanz. Last but not least gibt es noch erhellende Einblicke in das wohl meistbenutzte Werkzeug im Rechnungswesen, den Dreisatz und die Prozentrechnung. Damit bewältigen Sie fast jede Challenge in Ihrem Job.

# <span id="page-25-1"></span>**Gesetzliche Grundlagen der Buchführung**

In Deutschland gilt nach § 238 Abs. 1 HGB die Buchführungspflicht. Danach ist jeder Kaufmann verpflichtet, Bücher zu führen. Kaufmann sein oder nicht sein, das ist also die Frage. Die Antwort müssen Sie nicht lange suchen. In § 1 HGB wird unterstellt, dass jeder Gewerbetreibende ein Handelsgewerbe betreibt und damit Kaufmann ist. Diese Vermutung können Sie

aber widerlegen und damit der Pflicht zur doppelten Buchführung entkommen. Hier die notwendigen Argumente:

Sie haben

- $\triangleright$  nur einen geringen Umsatz
- $\blacktriangleright$  kaum Mitarbeiter
- $\blacktriangleright$  kleine und wenige Betriebsstätten
- wenige Geschäftskontakte
- $\blacktriangleright$  wenige Erzeugnisse

Kurz, das Gesamtbild muss dafür sprechen, dass Ihr Gewerbe einen nach Art oder Umfang in kaufmännischer Weise eingerichteten Geschäftsbetrieb erfordert. Dann sind Sie zur doppelten Buchführung verpflichtet, sofern Sie nicht die Kleinunternehmerregelung des § 241a HGB und der entsprechenden §§ 140 und 141 AO, der Abgabenordung, in Anspruch nehmen können.

Sie gelten als Kleinunternehmer, wenn Sie in zwei aufeinanderfolgenden Jahren

- weniger als 600.000 Euro Umsatz im Jahr machen,
- als Land- oder Forstwirt Flächen mit einem Wirtschaftswert von weniger als 25.000 Euro haben,
- weniger als 60.000 Euro Gewinn pro Jahr machen.

Dann müssen Sie als Kleingewerbetreibender nur eine Einnahmen-Überschussrechnung erstellen.

Bleibt noch zu klären, was überhaupt ein Gewerbe ist. Dazu ein Beispiel.

**BEISPIEL**  Der Student Simon Meier sitzt im Sommer lieber am örtlichen Badesee als im stickigen Vorlesungssaal. Da er ständig in Geldnöten ist und es am Badesee noch keinen Kiosk gibt, beschließt er, in der heißen Jahreszeit Getränke und belegte Brötchen an die Badegäste zu verkaufen. Simon Meier fragt sich, ob er nun ein Gewerbe betreibt?

Dies wäre der Fall, wenn alle Voraussetzungen des Gewerbebegriffs vorliegen:

- **Nach außen erkennbare Tätigkeit:** Simon Meier muss mit erkennbarem Geschäftsinteresse am allgemeinen wirtschaftlichen Verkehr teilnehmen. Das ist spätestens dann der Fall, wenn er den Badegästen lauthals seine Ware feilbietet.
- **Selbstständig ausgeübt:** Es darf keine Arbeitnehmertätigkeit vorliegen. Simon Meier arbeitet weisungsfrei in eigener Verantwortung und kein noch so durstiger Badegast kann ihm vorschreiben, wann er mit seinem Bauchladen bei ihm aufzutauchen hat.
- **Auf Gewinn ausgerichtet:** Simon Meier möchte sein Monatsbudget aufbessern und Gewinn erzielen. Ob ihm das auch gelingt, ist egal.
- **Planmäßig und auf gewisse Dauer angelegt:** Simon Meier plant den Verkauf für die gesamte Badesaison.
- **Nicht freiberuflich:** § 18 EstG listet auf, was zu den freiberuflichen Tätigkeiten zählt. Zum Beispiel Architekten, Autoren, Künstler, Anwälte, Steuerberater, Heilpraktiker, Journalisten oder IT-Administratoren. Freiberufler sind grundsätzlich von der Buchführungspflicht befreit.

Alle Tatbestandsmerkmale des Gewerbegriffs sind erfüllt. Herr Meier betreibt also ein Gewerbe.

### **Österreich und Schweiz**

In Österreich regelt § 189 des Unternehmensgesetzbuchs, kurz UGB, die Buchführungspflicht. Freiberufler, Land- und Forstwirte und Unternehmer mit einem Umsatz von weniger als 700.000 Euro sind nicht buchführungspflichtig.

In der Schweiz sind gemäß Artikel 957 Obligationenrecht, kurz OR, alle Einzelunternehmer und Personengesellschaften mit weniger als 500.000 Schweizer Franken Umsatz nicht buchführungspflichtig. Kapitalgesellschaften sind dagegen generell buchführungspflichtig.

### **Ordnen und aufheben: Aufbewahrungsfristen**

Wenn Sie fleißig Buch führen, stellt sich irgendwann die Frage, wie lange Sie den ganzen Papierkram überhaupt aufbewahren müssen. Der § 257 HGB und der § 147 AO regeln das. Zehn Jahre aufbewahrt werden müssen Handelsbücher, Bilanzen, Inventare, interne Arbeitsanweisungen und Organisationsunterlagen sowie Buchungsbelege. Sechs Jahre aufheben müssen Sie Geschäftsbriefe und andere Unterlagen, die für die Steuer wichtig sind. In Österreich regelt das der § 212 UGB. Hier gelten sieben Jahre für alle genannten Unterlagen. In der Schweiz regelt Artikel 958f OR die Aufbewahrungsfristen. Hier gelten generell zehn Jahre,

Mit dem Läuten der Silvesterglocken am Ende des Kalenderjahres, in dem der Beleg entstanden ist oder eine Eintragung gemacht worden ist, beginnt die jeweilige Aufbewahrungsfrist zu laufen.

#### **Aufgabe 1**

In Keller und Wohnung des leidenschaftlichen Mineraliensammlers Schürf ist kein Platz mehr. So beschließt er schweren Herzens, Teile seiner kostbaren Steinsammlung auf diversen Sammlerbörsen zu verkaufen. Liegt ein Gewerbe vor? Begründen Sie Ihre Antwort!

#### **Aufgabe 2**

Mineraliensammler Schürf ist auf den Sammlerbörsen positiv von der Esoterikwelle überrascht worden. Die starke Nachfrage nach Heilsteinen und die Gewissheit, durch seine guten Kontakte zu Schweizer Strahlern immer an Nachschub zu kommen, ermutigt ihn zur Erweiterung seiner Aktivitäten. Er will die Steine einem größeren Publikum anbieten. Kurzerhand hängt er ein Schild an seine Haustür »An- und Verkauf von Mineralien« und inseriert in der örtlichen Tageszeitung. Liegt ein Gewerbe vor? Begründen Sie Ihre Antwort!

#### **Aufgabe 3**

Eventmanagerin Feierschön ist in Elternzeit und übernimmt freudig gegen Bezahlung die Organisation eines runden Geburtstages einer Bekannten. Liegt ein Gewerbe vor? Begründen Sie Ihre Antwort!

#### **Aufgabe 4**

Hausfrau H. besucht gerne gemeinsam mit ihren Freundinnen Kochkurse. Leider haben sich im Laufe der Jahre neben den Kochkenntnissen auch die Körpermaße der Damen stark erweitert. Die Pfundsweiber wollen deshalb lieber andere verköstigen und bereiten nun einmal im Monat Wohltätigkeitsessen zu. Liegt ein Gewerbe vor? Begründen Sie Ihre Antwort!

#### **Aufgabe 5**

High-Society-Girl Barbara Bella hat in München vor einem Jahr eine Edelboutique eröffnet. Sie beschäftigt eine Teilzeitkraft. Ihr Warenangebot und ihre Geschäftskontakte sind noch gering, dafür aber vom Feinsten. Schon im ersten Jahr macht sie traumhafte